## Discover How to Build 13 Real-World Projects Using Advanced Numerical Computations

Have you ever wondered how to apply advanced numerical computations to solve real-world problems? Are you interested in taking your programming skills to the next level by building sophisticated projects? Look no further! In this article, we will explore how you can create 13 incredible projects using advanced numerical computations, taking your coding prowess to new heights.

With the ever-increasing demand for data-driven solutions, mastering the art of advanced numerical computations is essential. By harnessing the power of cutting-edge programming techniques, you can tackle complex problems and develop impressive applications.

#### Why Choose Advanced Numerical Computations?

Advanced numerical computations play a crucial role in numerous fields, ranging from engineering and finance to machine learning and scientific research. These computations enable us to analyze massive datasets, simulate intricate systems, and optimize complex processes.

TensorFlow Machine Learning Projects

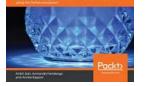

## TensorFlow Machine Learning Projects: Build 13 real-world projects with advanced numerical computations using the Python ecosystem

by Ankit Jain (Kindle Edition)

| ****           | 4 out   | of 5      |
|----------------|---------|-----------|
| Language       | :       | English   |
| File size      | :       | 16064 KB  |
| Text-to-Speech | :       | Enabled   |
| Screen Reader  | :       | Supported |
| Enhanced types | etting: | Enabled   |

| Print length | : 324 pages                 |
|--------------|-----------------------------|
| Item Weight  | : 8.4 ounces                |
| Dimensions   | : 5.75 x 0.47 x 7.83 inches |
| Paperback    | : 184 pages                 |
| Reading age  | : 9 - 12 years              |
|              |                             |

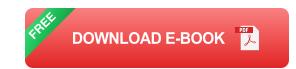

By diving into the world of advanced numerical computations, you can gain a deeper understanding of mathematical models and algorithms, refine your problem-solving skills, and unleash your creativity. Whether you're a seasoned programmer or a novice developer, this journey will invigorate your coding abilities and open up new opportunities.

## Mastering Numerical Computations through Real-World Projects

Building projects allows you to apply theoretical knowledge to practical scenarios, enhancing your learning experience and solidifying your understanding. In this article, we will guide you through 13 exciting real-world projects that will enable you to harness the power of advanced numerical computations.

#### 1. Predictive Stock Market Analysis:

Gain insights into financial markets by developing a predictive model that anticipates stock price movements based on historical data.

#### 2. Weather Forecasting System:

Create an application that utilizes numerical computations to predict weather patterns, helping users plan their activities accordingly.

#### 3. Autonomous Vehicle Simulation:

Simulate an autonomous vehicle and utilize advanced numerical computations to optimize its path planning and decision-making algorithms.

#### 4. Optimal Portfolio Allocation:

Develop an algorithm that optimizes investment portfolios based on risk and return, allowing users to maximize their investment strategies.

#### 5. Image Recognition using Neural Networks:

Train a neural network using advanced numerical computations to recognize objects, faces, or handwritten digits.

## 6. Quantum Computing Simulator:

Create a simulator that allows users to understand and experiment with the principles of quantum computing using numerical computations.

## 7. Protein Folding Simulation:

Use advanced numerical computations to simulate the folding of proteins, which is essential for understanding their structure and functions.

## 8. Predictive Maintenance for Industrial Equipment:

Develop a system that predicts maintenance requirements for industrial machinery, enabling proactive repairs and minimizing downtime.

## 9. Traffic Flow Optimization:

Utilize numerical computations to optimize traffic flow by managing signal timings and reducing congestion.

## **10. Automatic Speech Recognition:**

Build an application that uses advanced numerical computations to convert spoken language into written text.

#### **11. Energy Consumption Forecasting:**

Create a predictive model that estimates energy consumption patterns, aiding in efficient resource allocation and energy management.

#### 12. Medical Image Segmentation:

Develop a system that uses numerical computations to segment medical images, assisting doctors in accurate diagnosis and treatment planning.

#### 13. Risk Analysis in Financial Markets:

Utilize advanced numerical computations to analyze and predict risks in financial markets, allowing users to make informed investment decisions.

Incorporating advanced numerical computations into your programming arsenal opens up a world of possibilities. By building these 13 real-world projects, you will gain hands-on experience in applying sophisticated algorithms and models, strengthen your problem-solving skills, and showcase your talent to potential employers or clients.

Take the leap and embark on this exciting journey of exploring the vast potential of advanced numerical computations. Unleash your creativity, push the boundaries of what you can achieve, and make a significant impact in your chosen field!

> TensorFlow Machine Learning Projects: Build 13 real-world projects with advanced numerical

#### computations using the Python ecosystem

TensorFlow Machine Learning Projects

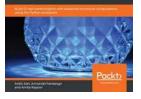

by Ankit Jain (Kindle Edition)

| ****           | 4 out of 5                  |
|----------------|-----------------------------|
| Language       | : English                   |
| File size      | : 16064 KB                  |
| Text-to-Speech | : Enabled                   |
| Screen Reader  | : Supported                 |
| Enhanced types | etting : Enabled            |
| Print length   | : 324 pages                 |
| Item Weight    | : 8.4 ounces                |
| Dimensions     | : 5.75 x 0.47 x 7.83 inches |
| Paperback      | : 184 pages                 |
| Reading age    | : 9 - 12 years              |

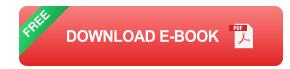

Implement TensorFlow's offerings such as TensorBoard, TensorFlow.js, TensorFlow Probability, and TensorFlow Lite to build smart automation projects

#### **Key Features**

- Use machine learning and deep learning principles to build real-world projects
- Get to grips with TensorFlow's impressive range of module offerings
- Implement projects on GANs, reinforcement learning, and capsule network

#### **Book Description**

TensorFlow has transformed the way machine learning is perceived. TensorFlow Machine Learning Projects teaches you how to exploit the benefits—simplicity, efficiency, and flexibility—of using TensorFlow in various real-world projects. With the help of this book, you'll not only learn how to build advanced projects using

different datasets but also be able to tackle common challenges using a range of libraries from the TensorFlow ecosystem.

To start with, you'll get to grips with using TensorFlow for machine learning projects; you'll explore a wide range of projects using TensorForest and TensorBoard for detecting exoplanets, TensorFlow.js for sentiment analysis, and TensorFlow Lite for digit classification.

As you make your way through the book, you'll build projects in various real-world domains, incorporating natural language processing (NLP), the Gaussian process, autoencoders, recommender systems, and Bayesian neural networks, along with trending areas such as Generative Adversarial Networks (GANs), capsule networks, and reinforcement learning. You'll learn how to use the TensorFlow on Spark API and GPU-accelerated computing with TensorFlow to detect objects, followed by how to train and develop a recurrent neural network (RNN) model to generate book scripts.

By the end of this book, you'll have gained the required expertise to build fullfledged machine learning projects at work.

#### What you will learn

- Understand the TensorFlow ecosystem using various datasets and techniques
- Create recommendation systems for quality product recommendations
- Build projects using CNNs, NLP, and Bayesian neural networks
- Play Pac-Man using deep reinforcement learning
- Deploy scalable TensorFlow-based machine learning systems
- Generate your own book script using RNNs

#### Who this book is for

TensorFlow Machine Learning Projects is for you if you are a data analyst, data scientist, machine learning professional, or deep learning enthusiast with basic knowledge of TensorFlow. This book is also for you if you want to build end-toend projects in the machine learning domain using supervised, unsupervised, and reinforcement learning techniques

#### **Table of Contents**

- 1. Overview of Tensorflow and Machine Learning
- 2. Using Machine Learning to detect exoplanets in outer space
- 3. Sentiment Analysis in your browser using Tensorflow.js
- 4. Digit Classification using Tensorflow Lite
- 5. Speech to text and topic extraction using NLP
- 6. Predicting Stock Prices using Gaussian Process Regression
- 7. Credit Card Fraud Detection using Autoencoders
- Generating Uncertainty in Traffic Signs Classifier using Bayesian Neural Networks
- 9. Generating Matching Shoe Bags from Shoe Images Using DiscoGANs
- 10. Classifying Clothing Images using Capsule Networks
- 11. Making Quality Product Recommendations Using TensorFlow
- 12. Object detection at a large scale with Tensorflow
- 13. Generating Book Scripts Using LSTMs
- 14. Playing Pacman using Deep Reinforcement Learning

#### 15. What is next?

TensorFlow Machine Learning Projects

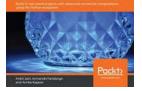

## Discover How to Build 13 Real-World Projects Using Advanced Numerical Computations

Have you ever wondered how to apply advanced numerical computations to solve real-world problems? Are you interested in taking your programming skills to the next level by...

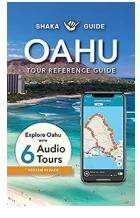

## Oahu Adventure Bundle GPS Audio Tours Tour Reference Guide:

Are you planning a trip to Oahu, Hawaii? Look no further! Our Oahu Adventure Bundle GPS Audio Tours Tour Reference Guide will make your vacation a memorable...

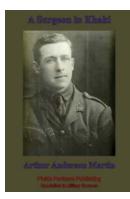

## The Surgeon In Khaki Illustrated Edition: An Inspiring Tale of Bravery and Dedication

When it comes to war, we often think of brave soldiers fighting on the frontlines, defending their countries with honor and resilience. However, there...

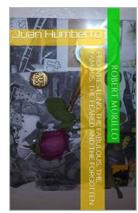

## Juan Humberto Letter 11: A Tale of Mystery and Intrigue

In the charming town of San Esteban, nestled amidst lush green landscapes and picturesque scenery, a fascinating discovery unfolded. It was the unearthing of a series of...

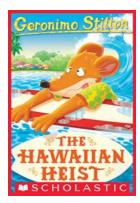

# The Hawaiian Heist Geronimo Stilton 72: An Exciting Adventure in Paradise

Are you ready for another thrilling escapade with Geronimo Stilton? In his 72nd adventure, titled "The Hawaiian Heist," our favorite mouse journalist embarks on an exciting...

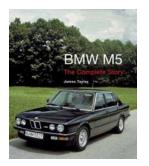

## The BMW M5: Unleashing Performance and Luxury on the Roads

When it comes to performance cars, one name that has always stood out is BMW. The German automaker has a rich history of producing vehicles...

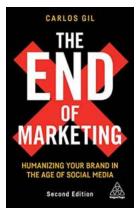

## The End of Marketing: How Technology is Revolutionizing the Advertising Landscape

In today's digital age, we are witnessing the end of traditional marketing as we know it. The rise of technology has revolutionized the advertising landscape, transforming the...

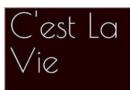

## Est La Vie: The Anglo-Indian Lives of Dolly Dudman La Metisse

E JAMES

When we think about our ancestry and lineage, we often come across fascinating stories that shape our identities. One such captivating tale is that of Dolly Dudman La Metisse,...